## How to make a comment (or respond to a comment) in a Google Document.

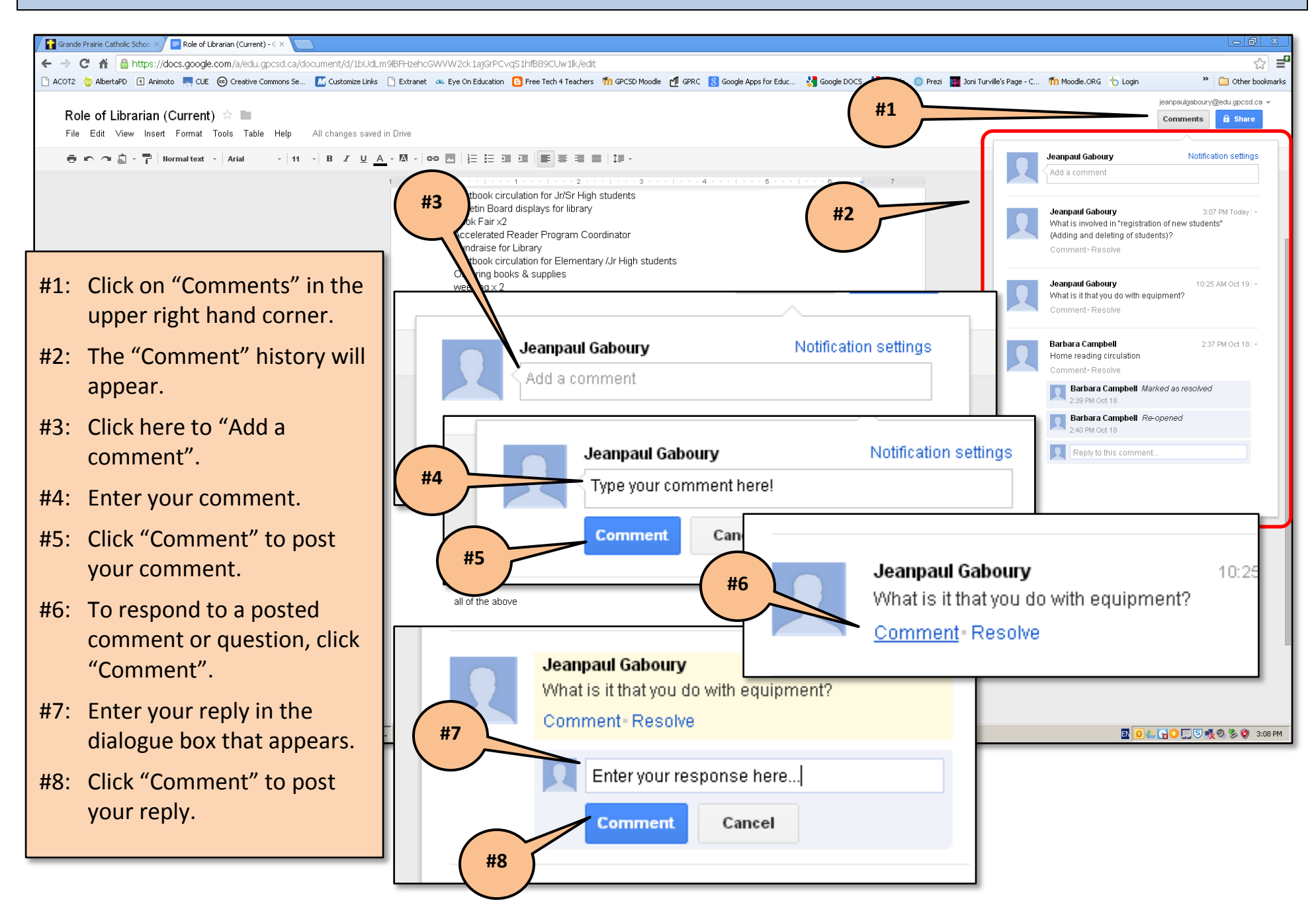